## **MOOVIL** 公交224路环线的时间表和线路图

B 224路环线 南丰路 アンチャンプ おおや おおや おおや [下载](https://moovitapp.com/index/api/onelink/3986059930?pid=Web_SEO_Lines-PDF&c=Footer_Button&is_retargeting=true&af_inactivity_window=30&af_click_lookback=7d&af_reengagement_window=7d&GACP=v%3D2%26tid%3DG-27FWN98RX2%26cid%3DGACP_PARAM_CLIENT_ID%26en%3Dinstall%26ep.category%3Doffline%26ep.additional_data%3DGACP_PARAM_USER_AGENT%26ep.page_language%3Dzh-cn%26ep.property%3DSEO%26ep.seo_type%3DLines%26ep.country_name%3D%25E4%25B8%25AD%25E5%259B%25BD%26ep.metro_name%3D%25E9%259D%2592%25E5%25B2%259B&af_sub4=SEO_other&af_sub8=%2Findex%2Fzh-cn%2Fline-pdf-Qingdao___%25E9%259D%2592%25E5%25B2%259B-5382-1109482-689304&af_sub9=View&af_sub1=5382&af_sub7=5382&deep_link_sub1=5382&deep_link_value=moovit%3A%2F%2Fline%3Fpartner_id%3Dseo%26lgi%3D689304%26add_fav%3D1&af_dp=moovit%3A%2F%2Fline%3Fpartner_id%3Dseo%26lgi%3D689304%26add_fav%3D1&af_ad=SEO_other_224%E8%B7%AF%E7%8E%AF%E7%BA%BF_%E5%8D%97%E4%B8%B0%E8%B7%AF_%E9%9D%92%E5%B2%9B_View&deep_link_sub2=SEO_other_224%E8%B7%AF%E7%8E%AF%E7%BA%BF_%E5%8D%97%E4%B8%B0%E8%B7%AF_%E9%9D%92%E5%B2%9B_View)App

公交224环线((南丰路))仅有一条行车路线。工作日的服务时间为:

(1) 南丰路: 05:40 - 21:30

浮山所

市政府

使用Moovit找到公交224路环线离你最近的站点,以及公交224路环线下班车的到站时间。

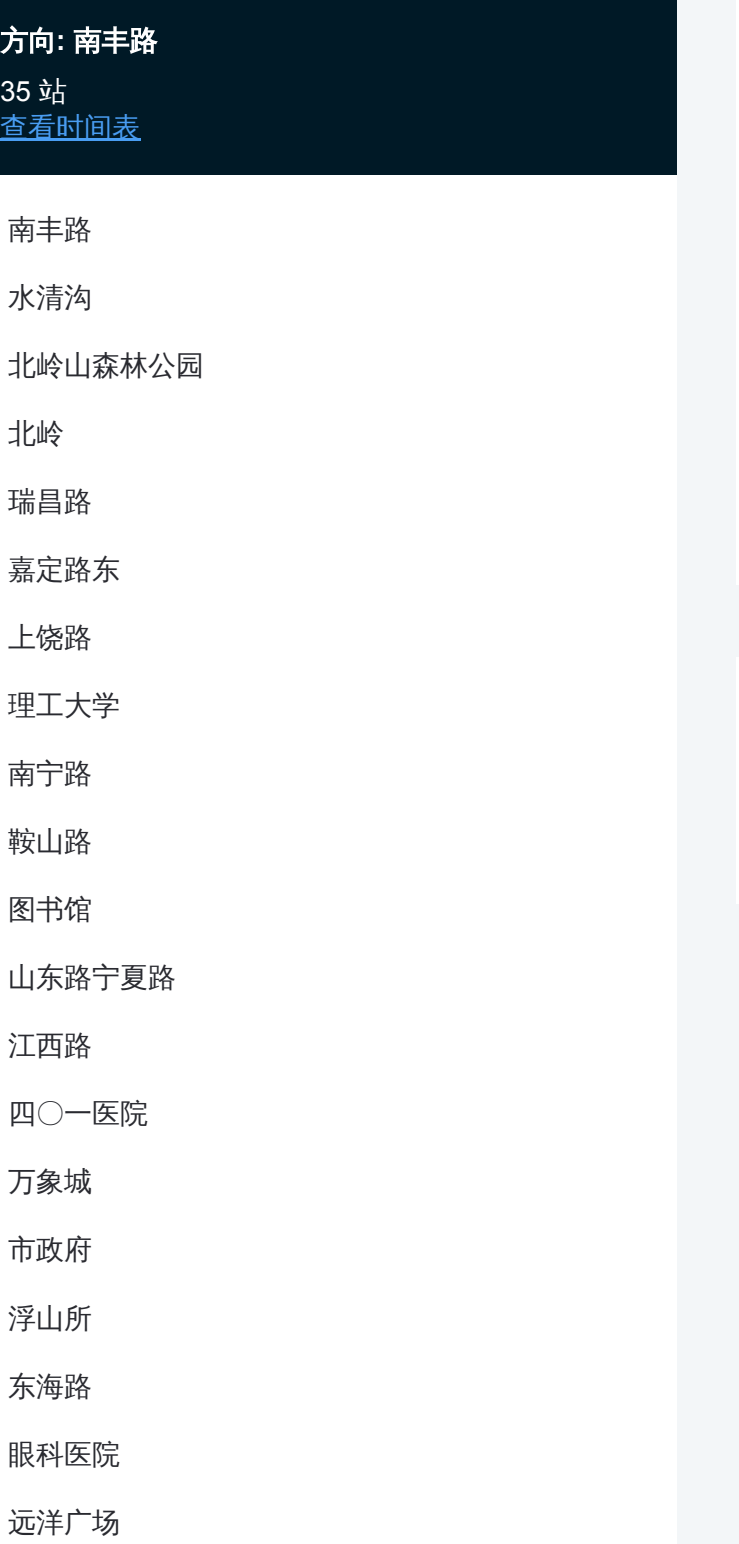

公交**224**路环线的时间表 往南丰路方向的时间表

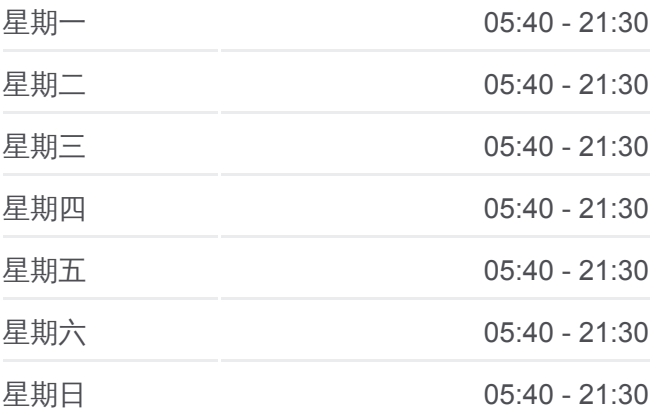

公交**224**路环线的信息 方向**:** 南丰路 站点数量**:** 35

行车时间**:** 56 分 途经站点**:**

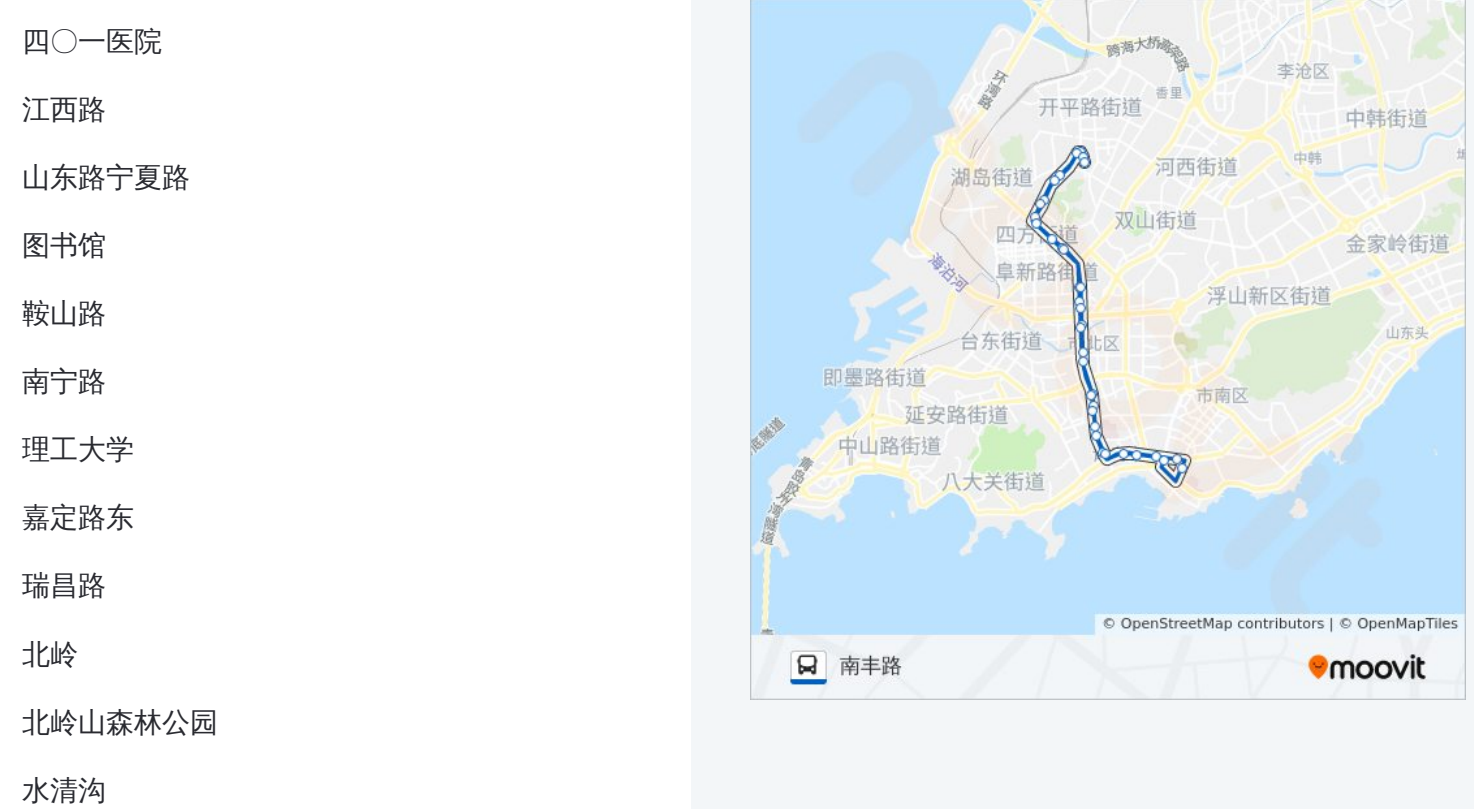

南丰路

你可以在moovitapp.com下载公交224路环线的PDF时间表和线路图。使用 Moovit[应用程式查](https://moovitapp.com/qingdao___%E9%9D%92%E5%B2%9B-5382/lines/224%E8%B7%AF%E7%8E%AF%E7%BA%BF/689304/2893887/zh-cn?ref=2&poiType=line&customerId=4908&af_sub8=%2Findex%2Fzh-cn%2Fline-pdf-Qingdao___%25E9%259D%2592%25E5%25B2%259B-5382-1109482-689304&utm_source=line_pdf&utm_medium=organic&utm_term=%E5%8D%97%E4%B8%B0%E8%B7%AF)询青岛的实时公交、列车时刻表以及公共交通出行指南。

关于[Moovit](https://editor.moovitapp.com/web/community?campaign=line_pdf&utm_source=line_pdf&utm_medium=organic&utm_term=%E5%8D%97%E4%B8%B0%E8%B7%AF&lang=en) · MaaS[解决方案](https://moovit.com/maas-solutions/?utm_source=line_pdf&utm_medium=organic&utm_term=%E5%8D%97%E4%B8%B0%E8%B7%AF) · [城市列表](https://moovitapp.com/index/zh-cn/%E5%85%AC%E5%85%B1%E4%BA%A4%E9%80%9A-countries?utm_source=line_pdf&utm_medium=organic&utm_term=%E5%8D%97%E4%B8%B0%E8%B7%AF) · Moovit社区

© 2024 Moovit - 保留所有权利

查看实时到站时间

Use Web App 
■ Web App 
■ T载 Store → Coogle Play